## **WIKIPEDIA**

# **MPLS VPN**

**MPLS VPN** is a family of methods for using [multiprotocol](https://en.wikipedia.org/wiki/Multiprotocol_label_switching) label switching (MPLS) to create virtual private networks (VPNs). MPLS VPN is a flexible [method to transport](https://en.wikipedia.org/wiki/Virtual_private_network) and route several types of network traffic using an MPLS backbone.

There are three types of MPLS VPNs deployed in networks today: 1. Point-to-point ([Pseudowire](https://en.wikipedia.org/wiki/Pseudowire)) 2. Layer 2 (VPLS) 3. Layer 3 (VPRN)

#### **Contents**

**[Point-to-point](#page-0-0) (pseudowire)**

**Layer 2 VPN [\(VPLS\)](#page-0-1)**

**Layer 3 VPN [\(VPRN\)](#page-0-2)**

**See [also](#page-1-0)**

**[External](#page-1-1) links**

## <span id="page-0-0"></span>**Point-to-point (pseudowire)**

Point-to-point MPLS VPNs employ VLL (virtual [leased lines\)](https://en.wikipedia.org/wiki/Virtual_leased_line) for providing Layer2 point-to-point connectivity between two sites. [Ethernet,](https://en.wikipedia.org/wiki/Ethernet) [TDM,](https://en.wikipedia.org/wiki/Time-division_multiplexing) and [ATM](https://en.wikipedia.org/wiki/Asynchronous_Transfer_Mode) frames can be encapsulated within these VLLs.

Some examples of how point-to-point VPNs might be used by utilities include:

- encapsulating TDM T1 [circuits](https://en.wikipedia.org/wiki/T1_circuit) attached to Remote [Terminal](https://en.wikipedia.org/wiki/Remote_Terminal_Unit) Units
- forwarding non-routed [DNP3](https://en.wikipedia.org/wiki/DNP3) traffic across the backbone network to the [SCADA](https://en.wikipedia.org/wiki/SCADA) master controller.

## <span id="page-0-1"></span>**Layer 2 VPN (VPLS)**

Layer [2 MPLS](https://en.wikipedia.org/wiki/Layer_2_MPLS_VPN) VPNs, or VPLS (virtual private LAN service), offers a "switch in the cloud" style service. VPLS provides the ability to span VLANs between sites. L2 VPNs are typically used to route voice, video, and AMI traffic between substation and data center locations.

## <span id="page-0-2"></span>**Layer 3 VPN (VPRN)**

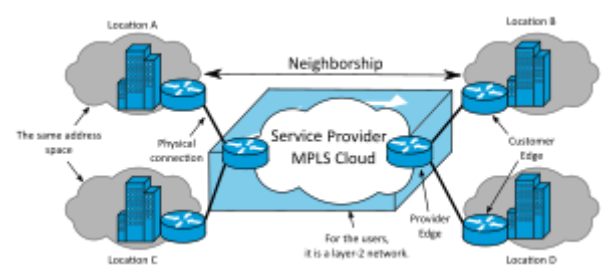

Logical View of a Layer 2 MPLS VPN.

Layer 3, or VPRN (virtual private routed network),

utilizes layer 3 VRF (VPN/virtual routing and forwarding) to segment routing tables for each customer utilizing the service. The customer peers with the service provider router and the two exchange routes, which are placed into a routing table specific to the customer. [Multiprotocol BGP](https://en.wikipedia.org/wiki/Multiprotocol_BGP) (MP-BGP) is required in the cloud to utilize the service, which increases complexity of design and implementation. L3 VPNs are typically not deployed on utility networks due to their complexity; however, a L3 VPN could be used to route traffic

between corporate or datacenter locations.

### <span id="page-1-0"></span>**See also**

**[Ethernet](https://en.wikipedia.org/wiki/Ethernet_VPN) VPN** 

#### <span id="page-1-1"></span>**External links**

- **RFC 4364, BGP/MPLS IP Virtual Private** Networks (VPNs) [\(http://tools.ietf.org/html/rfc43](http://tools.ietf.org/html/rfc4364) 64)
- Virtual Private Network (VPN): A Very Detailed Guide for Newbies (https://www.webhostingsec [retrevealed.net/the-a-to-z-vpn-guide/\)](https://www.webhostingsecretrevealed.net/the-a-to-z-vpn-guide/)

Retrieved from "[https://en.wikipedia.org/w/index.php?title=MPLS\\_VPN&oldid=998201522"](https://en.wikipedia.org/w/index.php?title=MPLS_VPN&oldid=998201522)

**This page was last edited on 4 January 2021, at 07:56 (UTC).**

Text is available under the Creative Commons [Attribution-ShareAlike](https://en.wikipedia.org/wiki/Wikipedia:Text_of_Creative_Commons_Attribution-ShareAlike_3.0_Unported_License) License; additional terms may apply. By using this site, you agree to the [Terms](https://foundation.wikimedia.org/wiki/Terms_of_Use) of Use and [Privacy](https://foundation.wikimedia.org/wiki/Privacy_policy) Policy. Wikipedia® is a registered trademark of the Wikimedia Foundation, Inc., a non-profit [organization.](https://www.wikimediafoundation.org/)

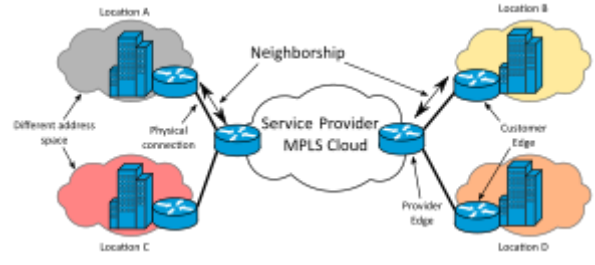

Logical View of a Layer 3 MPLS VPN.